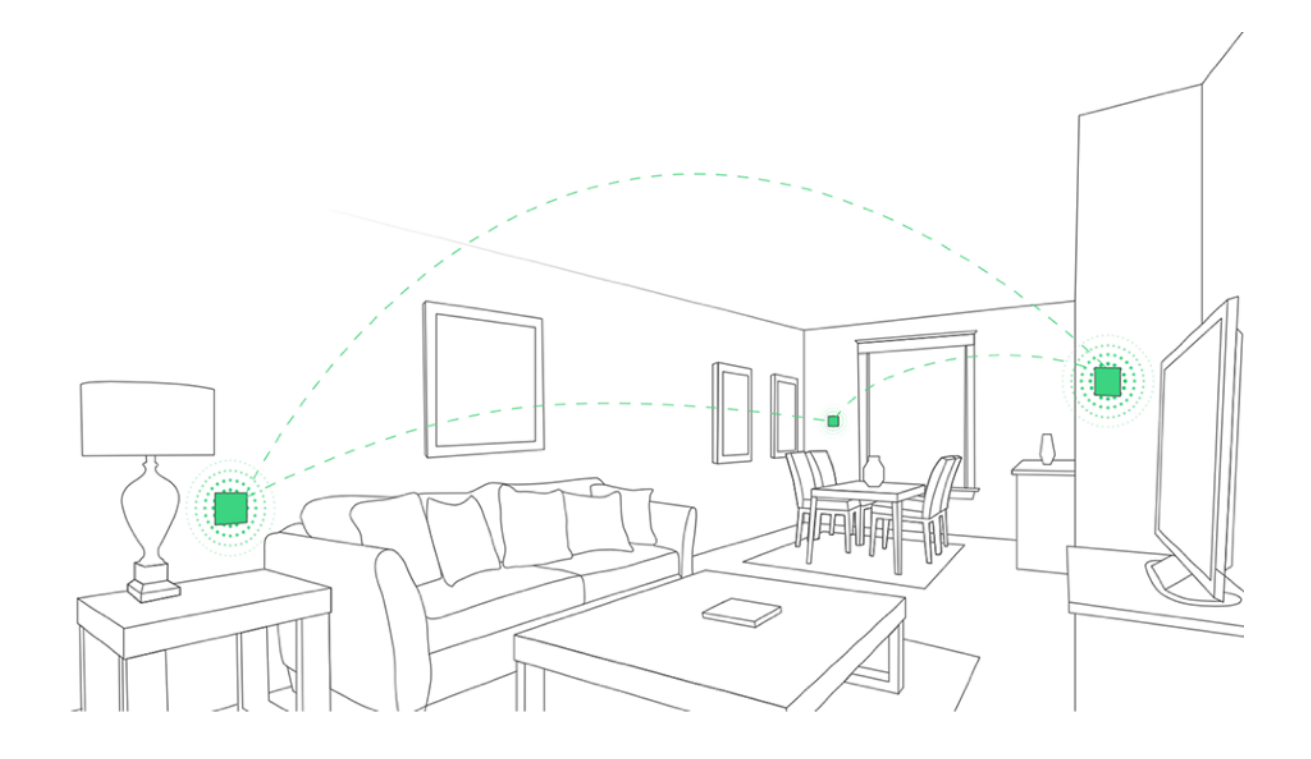

## Kaiterra Square Communication Protocol Modbus RTU

**MAY 2021**

## **Data type and format:**

Data length=8 Stop bit=1 Transmission rate=9600 Check: even

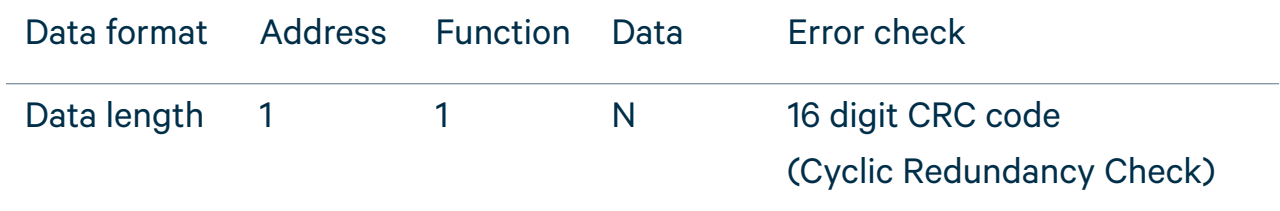

Default modbus address code is 0x01

## **Commands**

1) Read Input Register (0x04) command 01 04 00 00 00 05 30 09 to read all input register

2) Write single Register (0x06) command 01 06 00 00 00 02 08 0B to set the modbus address to 0x02

3) Read holding Register (0x03) command 01 03 00 00 00 02 C4 0B to read all holding register

## **Register Address**

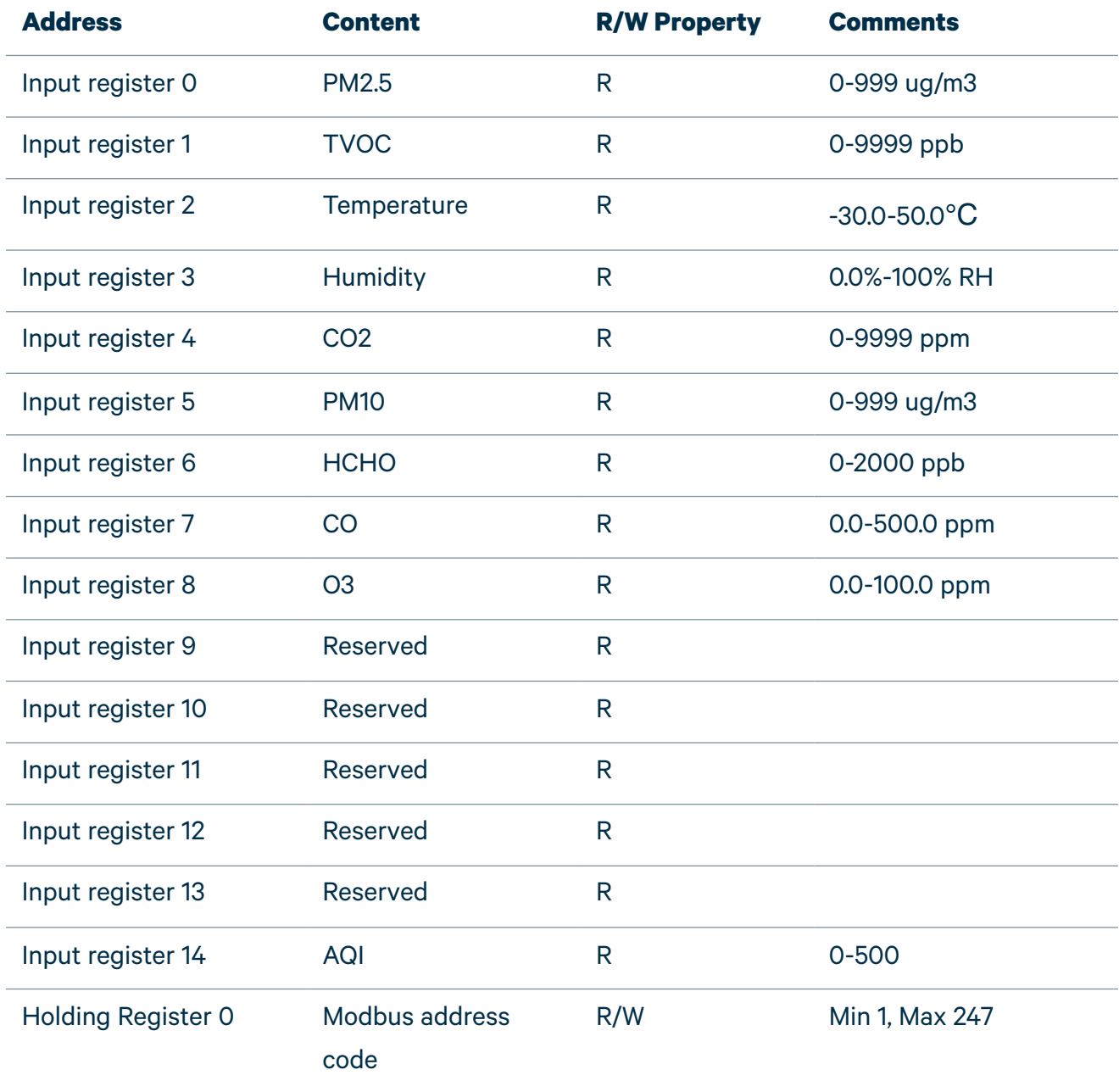

\* Other features could be customized upon requests.

\* Temperature is in absolute temperature T(k)=273.15+t(celsius)

\* Temperature and humidity have resolution of 0.1, the transmitted data is 10 times of the raw data.